## **Método de Hardy Cross no balanceamento de vazões em redes de distribuição.**

Eng° Luiz Camargo

Método iterativo de aproximações sucessivas, que utiliza os princípios da conservação da massa e da energia, para o balanceamento das vazões em redes fechadas (anéis) de condutos, onde as vazões de entrada e saída são conhecidas sendo que desconhecidas dentro da rede. O método consiste, basicamente, na determinação da vazão corretiva *Q* que será somada algebricamente àquela atribuída inicialmente para cada trecho de tubulação. Este procedimento se repete tantas vezes quanto necessárias, até que se obtenha o balanceamento das vazões com a precisão previamente determinada, em cada trecho e em cada anel. Neste texto, para cálculo das perdas de carga serão utilizadas as equações de Darcy-Weisbach e Colebrook-White. A figura a seguir exemplifica uma rede com dois anéis.

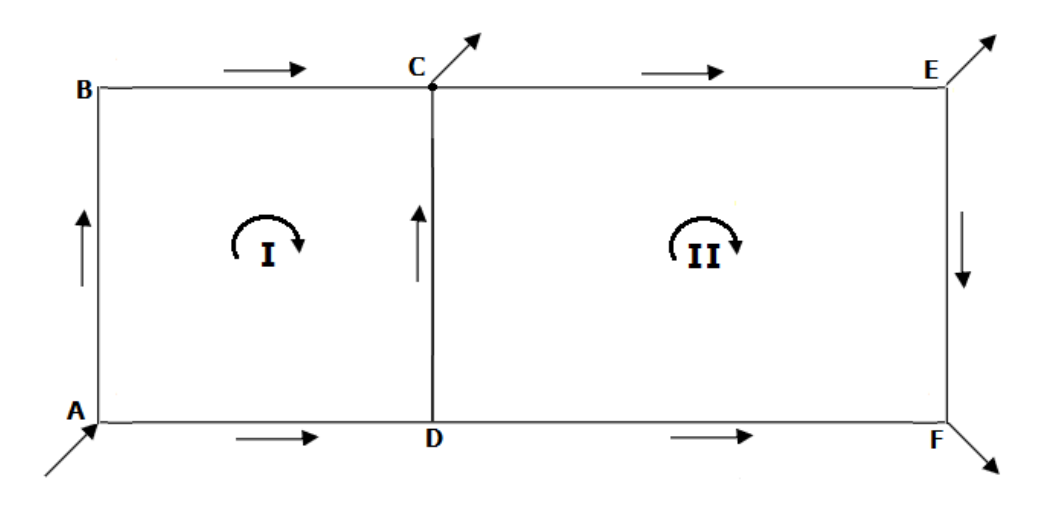

Condições que devem ser satisfeitas numa rede de condutos:

- 1- O somatório de vazões em cada nó deve ser nulo (continuidade).
- 2- O somatório das perdas de carga em cada anel deve ser nulo (conservação)
- 3- A vazões em trechos comuns a dois anéis devem ser iguais (em módulo).

Para cálculo das perdas de carga será utilizada a equação de Darcy-Weisbach pode ser escrita da seguinte forma:

$$
J = \frac{8fQ^2}{\pi^2 gD^5} \tag{1}
$$

onde *f* dado pela equação de Colebrook-White:

$$
\frac{1}{\sqrt{f}} = -0,8686 \cdot \ln\left(0,27\frac{k}{D} + \frac{2,51}{R_e\sqrt{f}}\right)
$$
\n(2)

O método de Cross utiliza as seguintes equações:

$$
\Delta Q = -\frac{\sum H}{2 \cdot \sum \frac{H}{Q}}\tag{3}
$$

$$
Q = Q_0 + \Delta Q \tag{4}
$$

onde:

 $Q_0$  = vazão inicial (m<sup>3</sup>/s)  $\varDelta Q$  = vazão corretiva (m $^3$ /s)  $Q$  = vazão corrigida (m<sup>3</sup>/s)  $H =$  perda de carga total em cada trecho  $(m)$  $D =$  diâmetro do tubo  $(m)$  $L =$  comprimento do tubo  $(m)$  $k =$  rugosidade da parede dos tubos  $(m)$  $f =$  fator de atrito de Darcy-Weisbach (adimensional)  $J = H/L$  = perda de carga unitária (mca/m)  $R_{\rm e} = 4Q/(\pi D v)$  = número de Reynolds (adimensional)  $v =$  viscosidade cinemática do líquido em escoamento (m<sup>2</sup>/s)  $g =$  aceleração da gravidade local (m/s<sup>2</sup>)  $\Sigma H$  = somatório das perdas em cada anel (m)  $\Sigma(H/Q)$  = somatório dos  $H/Q$  de cada anel (m/m<sup>3</sup>/s)

Note que o fator de atrito *f* pode ser eliminado combinando a Eq. (1) com a Eq. (2) e o número de Reynolds, de onde se obtém:

$$
J = \frac{1,074Q^2}{D^5 g} \left[ -\ln \left( 0,27 \frac{k}{D} + \frac{1,7748\nu}{\sqrt{D^3 gJ}} \right) \right]^{-2}
$$
 (5)

Como se vê, a Eq. (5) é implícita em *J* e, portanto, não possui solução direta. Um procedimento viável na solução desse tipo de equação é a utilização do método da iteração linear (MIL), que também é um processo de aproximações sucessivas, cujos passos, num roteiro básico, são:

1 - Estimar um valor inicial para *J* no segundo membro, digamos 0,01.

- 2 Calcula-se novo valor para *J* que está no primeiro membro.
- 3 Compara-se a diferença entre os valores calculado e inicial com a tolerância estabelecida.
- 4 Se maior, o novo valor passa a ser o valor inicial no segundo membro e volta-se para o passo 2,
- 5 Se igual ou menor, o atual valor de *J* é o valor procurado.

A sequência de cálculo do método de Cross segue os seguintes passos:

1- Atribuir sentidos e valores estimativos para a vazão em cada trecho de um anel, que satisfaçam a equação da continuidade em todos os nós, isto é, a soma das vazões que chegam em um nó é igual a soma das vazões que saem. Convenciona-se vazões positivas para o sentido horário e negativas em caso contrário. 2- Calcular a perda de carga em cada trecho do anel com a Eq. (5). O sinal da perda de carga deve acompanhar o sinal da vazão, qual seja, em sentido anti-horário os valores de *H=JxL* deverão ser negativos; para preservar o sinal de *H* na equação (5) faz-se  $Q^2 = Q|Q|$ .

3- Calcular a vazão corretiva *Q* com a Eq. (3) para cada anel.

4- Corrigir as vazões iniciais estimadas com a vazão corretiva *Q*, conforme Eq. (4).

5- Com as vazões corrigidas repete-se este procedimento (passos 2 a 4) até que  $\Sigma H$  ou  $\Delta Q$  se tornem nulos ou reduzidos a um valor arbitrado. Aplicar o procedimento em todos os anéis da rede.

O balanceamento é obtido quando a soma das vazões em cada anel for nula, ou próxima disto. No método de Cross muitas vezes isso pode ser alcançado na 2ª ou 3ª iteração, mas dependerá muito dos valores iniciais estimados para as vazões, da tolerância arbitrada (erro máximo admissível) bem como do tamanho e complexidade da rede.

Em suma, em que pese da simplicidade do método, tem-se dois processos iterativos de aproximações sucessivas simultâneos, não separados, um dentro do outro, o primeiro para cálculo de *Q* e segundo para cálculo de *J*.

Cálculos desta natureza têm sua realização manual impraticável pois, devido ao seu grande número de operações, mostram-se demasiadamente laboriosos, entediantes e susceptíveis a erros, notadamente em redes de maior porte. O mais apropriado é utilizar algum tipo de cálculo automatizado, por processo computacional, com o emprego de recurso iterativo.

Em termos de cálculo automático, o critério aqui apresentado é mostrado no Apêndice, no código fonte para um programa computacional denominado CROSS-DW.BAS, bem compacto, porém plenamente funcional, escrito em linguagem Turbo-Basic, mas que pode facilmente, querendo, ser adaptado para outras versões Basic ou para outras linguagens computacionais, ou ainda para Excel, MatLab, Mathematica, etc. Os dados são introduzidos no próprio código através dos comandos *READ* e *DATA*. Por ser um procedimento automatizado não há necessidade de exibir os resultados das etapas intermediárias. Uma vez introduzidos os dados iniciais, *k*, *D*, *L* e *Q*<sup>0</sup> e posto a rodar, o CROSS-DW.BAS faz os cálculos e exibe apenas o resultado final, qual seja, as vazões balanceadas de cada trecho. Adicionalmente o programa exibe também os valores das velocidades e dos resíduos de vazão  $\Delta Q$  e de carga piezométrica  $\Sigma H$  a fim de que o usuário possa avaliá-los confrontando com os limites estabelecidos nas normas para redes de água e, se for o caso, fazer os ajustes que se fizerem necessários. O programa balanceia um só anel a cada vez que é executado (imposição necessária para torná-lo compacto), seja qual for o número de trechos; portanto para cada novo anel será preciso introduzir os respectivos dados.

## Referências Bibliográficas:

1 - Hwang, N.H.C.; "Fundamentos de Sistemas de Engenharia Hidráulica", Prentice-Hall, Rio de Janeiro, 1984.

2 - Porto, R.M.; "Hidráulica Básica", EESC-USP, São Carlos, 2004.

3 - Silvestre, P.; "Fundamentos de Hidráulica General", Editorial Limusa, México, 1983.

LC, Vitória, 18/10/2020.

No Brasil a ABNT - Associação Brasileira de Normas Técnicas, através da NBR 12218/2017, entre inúmeros outros requisitos para a elaboração de projetos de redes de distribuição de água, estabelece que as velocidades máximas devem corresponder a uma perda de carga de até 10 m/km e devem ser evitadas velocidades inferiores a 0,4 m/s. Estabelece também que o dimensionamento deve garantir residuais máximos de vazão e de carga piezométrica de 0,1 L/s e 0,5 kPa, respectivamente.

## Apêndice.

```
010 'CROSS-DW.BAS - METODO HARDY CROSS - EQ. DARCY-WEISBACH - OUT/2020
020 'DADOS INTRODUZIDOS COM COMANDOS READ E DATA (SI).
030 CLEAR: DEFINT I, N:TOL=0.00001: IT. MAX=15: IT=0: G=9.806: VISC=0.000001: N=4 'nr. de trechos no anel.
0.40 FOR T=1 TO N
050 READ K(I), D(I), L(I), Q(I)
060.000034,0.200,1000,-0.040, 0.000034,0.200,700,0.030, 0.000034,0.150,700,0.015, 0.000034,0.150,800,-0.020
070 Q0(I) = Q(I)080 NEXT I
090,00100 IT=IT+1: SOMAH=0: SOMAHQ=0
110 FOR I=1 TO N
120 Q(I) = Q(I) + DELTAQ130 J=0.01:DO:J0=J:J=1.074*Q(I)*ABS(Q(I))/(D(I)^5*G)*(-LOG(0.27*K(I)/D(I)+1.7748*VISC/SQR(D(I)^3*G*J0)))^(-2):LOOP WHILE ABS(J-J0)/J>TOL
140 H(I) = J * L(I): SOMAH=SOMAH+H(I): SOMAHQ=SOMAHQ+H(I)/Q(I)
150 NEXT I
160 DELTAQ = - SOMAH / (2*SOMAHQ)
170 IF ABS (SOMAH) <TOL THEN EXIT LOOP: IF IT=IT. MAX THEN EXIT LOOP
180 LOOP WHILE IT<=IT.MAX
190 IF IT=IT. MAX THEN ?:?" ATINGIU LIMITE MAXIMO DE"; IT. MAX; "ITERACOES SEM CONVERGIR. ": END
200 COLOR 0,15,15:CLS: ?: ?: ? BALANCEAMENTO REDES - EQ. COLEBROOK-WHITE - METODO HARDY CROSS."
210 ?" NUMERO DE TRECHOS NO ANEL: ":N: ?: ?" DADOS INICIAIS (SI): ": ?
220 FOR I=1 TO N
230 ?" TRECHO ";MID$(STR$(I),2);": K, D, L, Q = ";TAB(25);:?USING"#.#######";K(I);:?TAB(37);:?USING"##.###";D(I);?TAB(46);L(I);TAB(53);:?USING"###.###";Q0(I)
240 NEXT I
250 ?:?" VAZOES, VELOCIDADES E PERDAS APOS BALANCEAMENTO:":?
260 FOR I=1 TO N
270 ?" Q";MID$(STR$(I),2);" = ";:?USING"###.####";Q(I);:?" m3/s";TAB(27);"V";MID$(STR$(I),2);" =";:?USING"##.##";ABS(Q(I))/(D(I)^2*ATN(1));
280 ?" m/s";TAB(47);"H";MID$(STR$(I),2);" = ";:?USING"##.###";1000*ABS(H(I))/L(I);:?" m/km"
290 NEXT I
300 ?:?" RESIDUAIS:":?:?" VAZAO = "::?USING"##.#####":1000*ABS(DELTAO)::?" 1/s":?" CARGA PIEZOMETRICA = ";USING"##.#####";G*ABS(SOMAH)::?" kPa":END
```
A numeração de linhas no código acima é meramente orientativa e, querendo, pode ser removida. Contudo, algumas versões Basic, como GW-Basic, exigem a numeração.

## Aplicação:

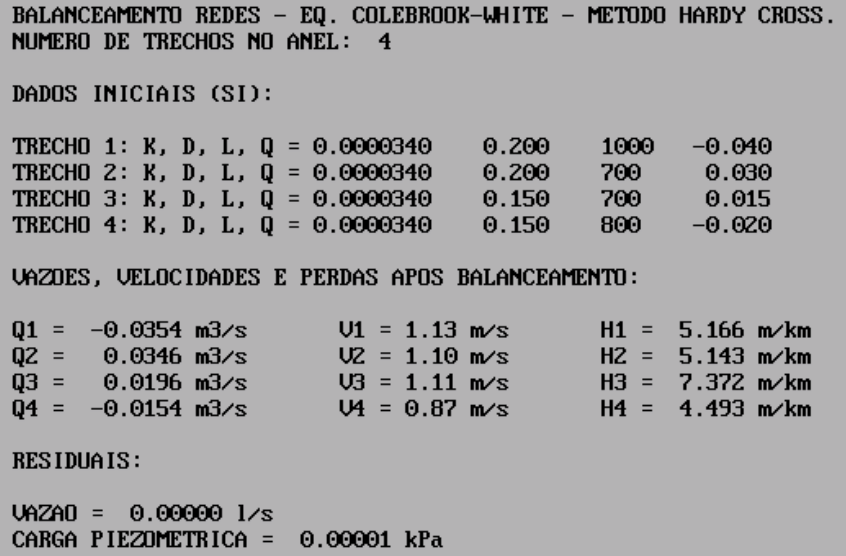

 $III$